## **MOT DE PASSE OUBLIÉ ?**

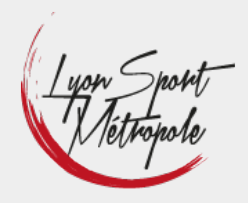

1 / 2

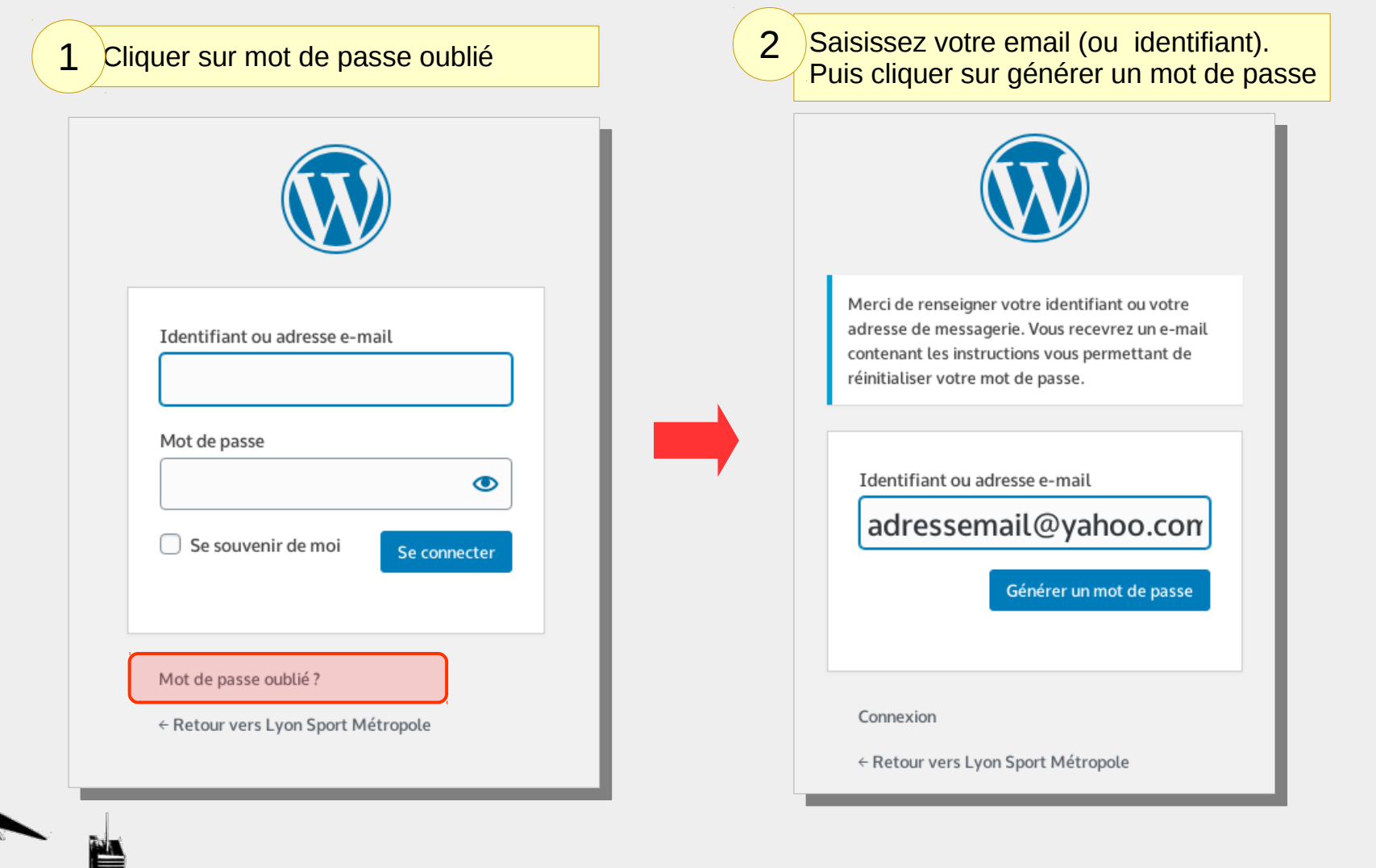

## **CHOISISSEZ VOTRE NOUVEAU MOT DE PASSE**

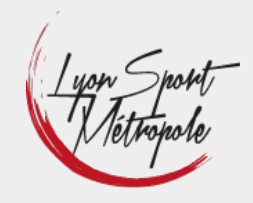

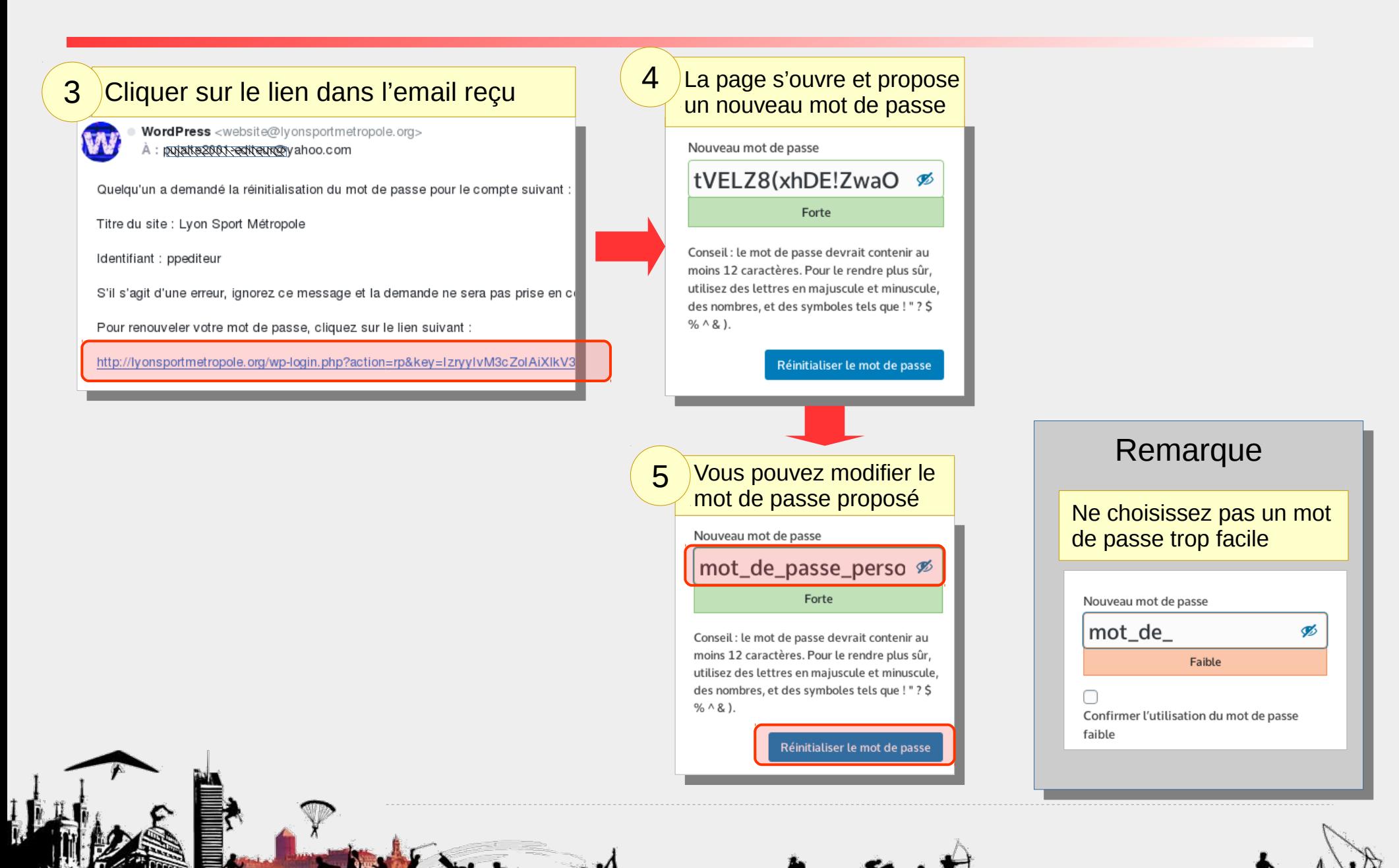